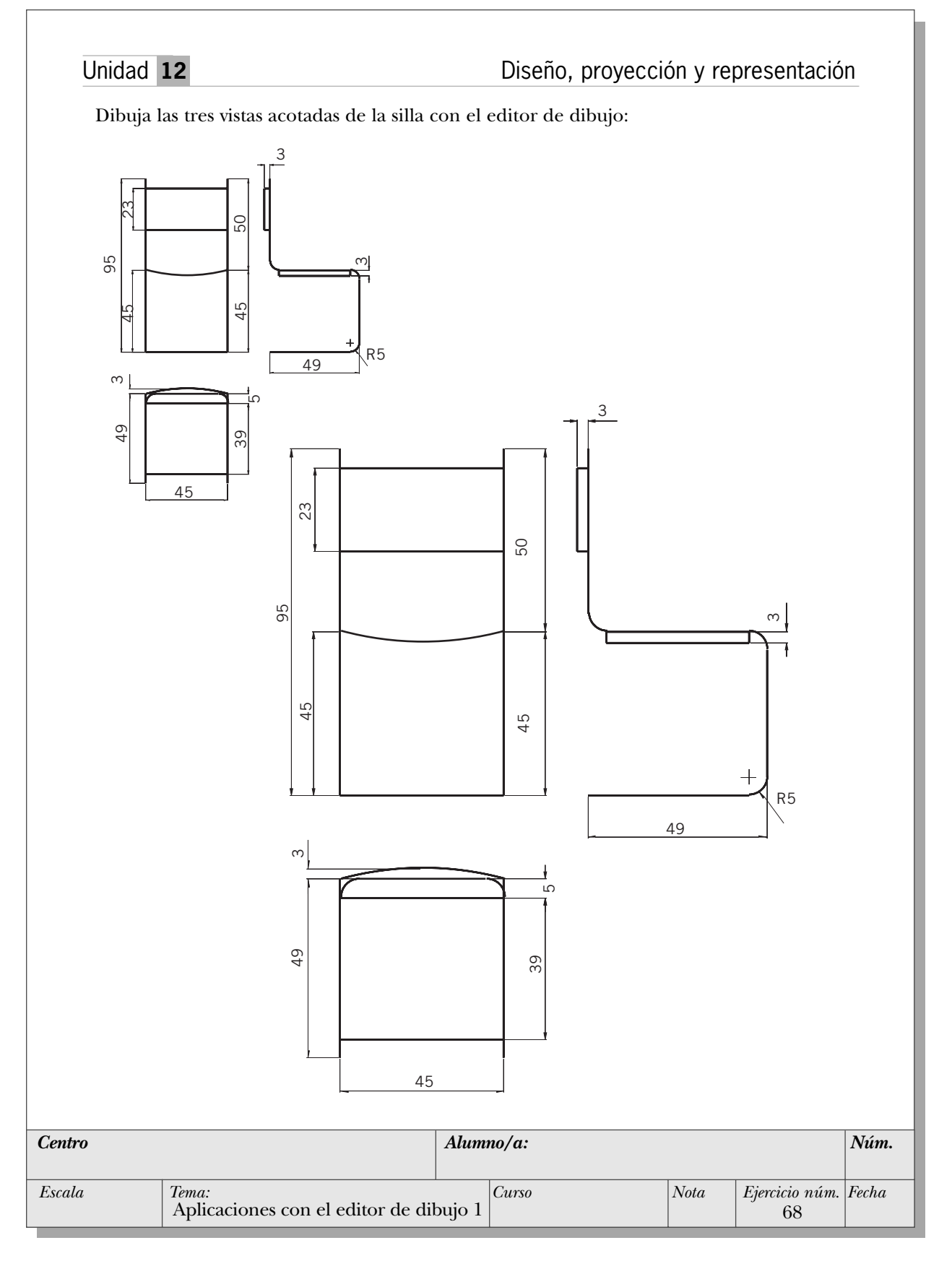

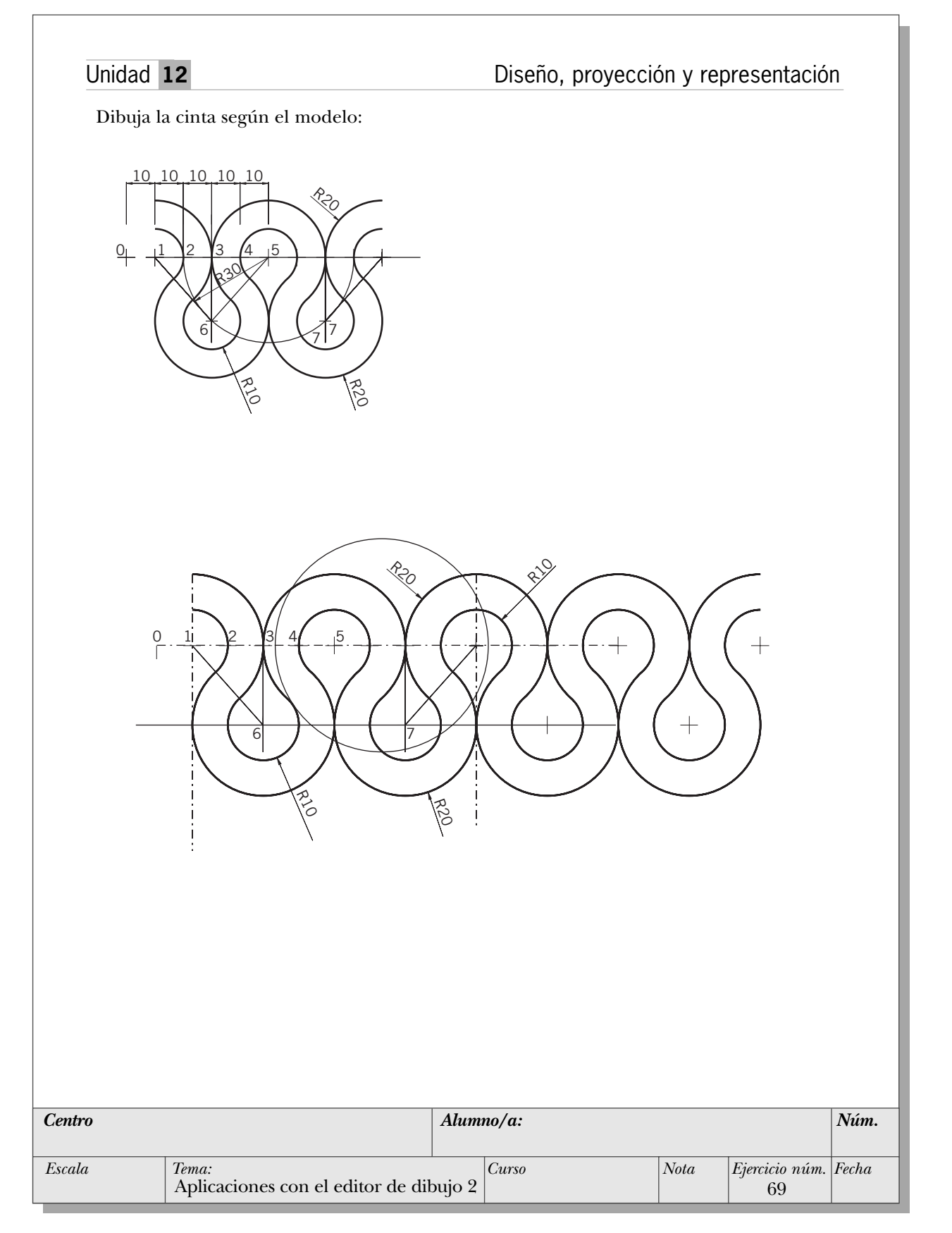

364